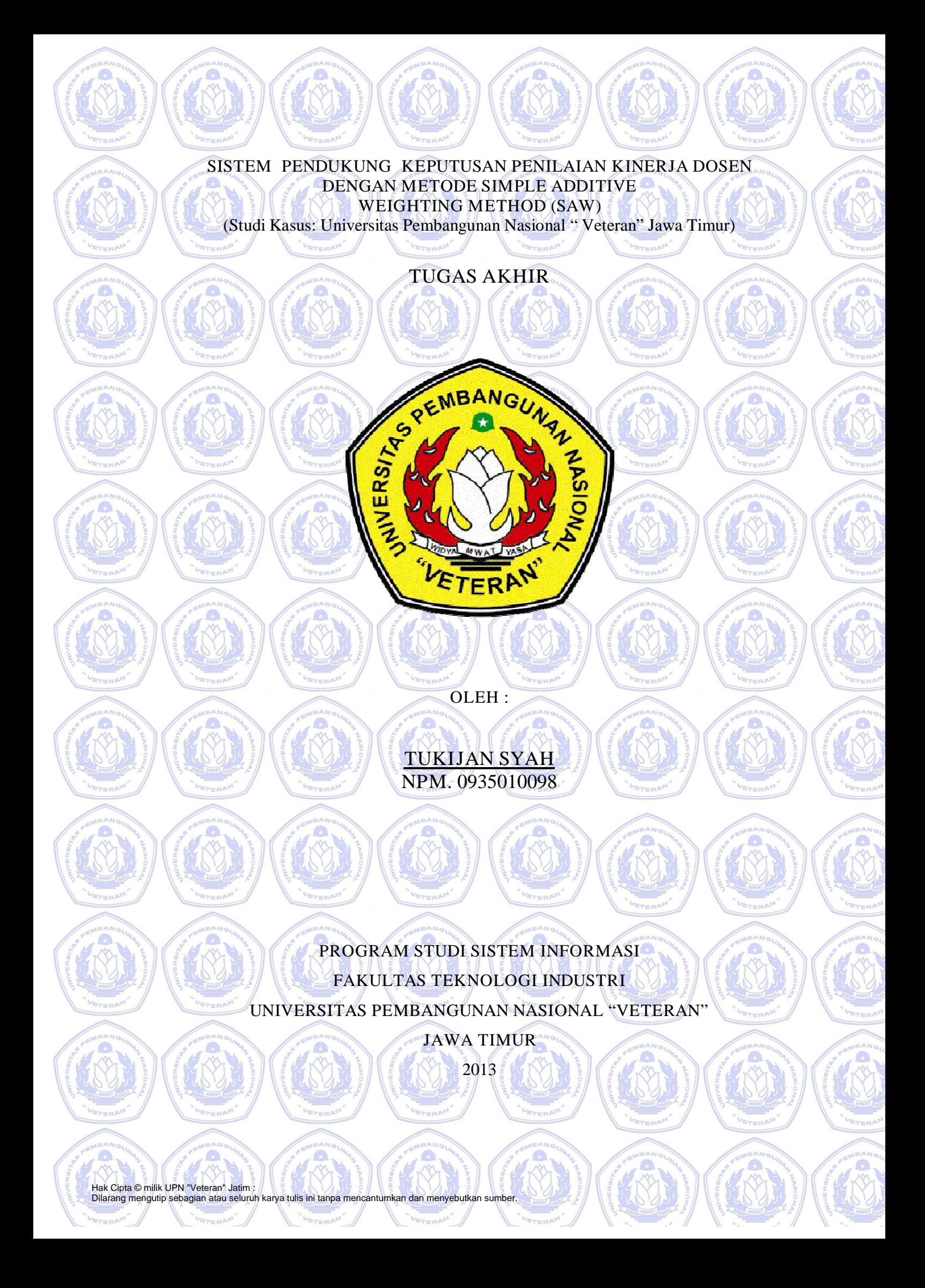

# SISTEM PENDUKUNG KEPUTUSAN PENILAIAN KINERJA DOSEN DENGAN METODE SIMPLE ADDITIVE WEIGHTING METHOD (SAW) (Studi Kasus: Universitas Pembangunan Nasional " Veteran" Jawa Timur)

TUGAS AKHIR

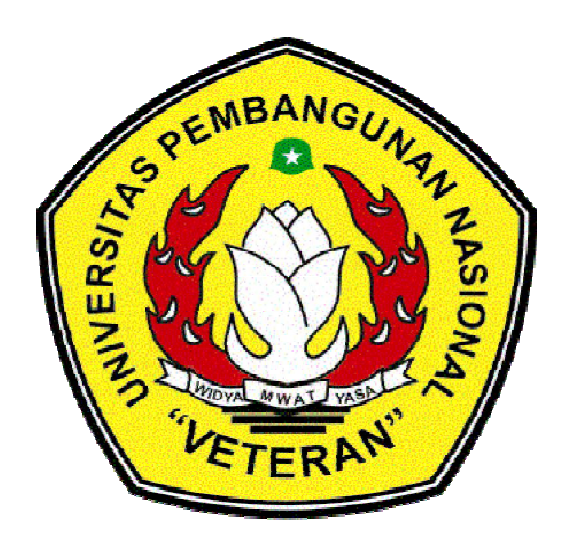

OLEH :

TUKIJAN SYAH NPM. 0935010098

# PROGRAM STUDI SISTEM INFORMASI FAKULTAS TEKNOLOGI INDUSTRI UNIVERSITAS PEMBANGUNAN NASIONAL "VETERAN" JAWA TIMUR

2013

# LEMBAR PENGESAHAN

SISTEM PENDUKUNG KEPUTUSAN PENILAIAN KINERJA DOSEN DENGAN METODE SIMPLE ADDITIVE WEIGHTING METHOD (SAW)

(Studi Kasus: Universitas Pembangunan Nasional " Veteran" Jawa Timur)

Disusun Oleh :

TUKIJAN SYAH NPM : 0935010098

Telah disetujui mengikuti Ujian Negara Lisan Pada Tanggal 17 Mei 2013

Menyetujui,

Dosen Pembimbing 1 | **Dosen Pembimbing 2** 

Moh. Irwan Afandi, ST, Msc Agung Brastama P, S.Kom<br>NIP/NPT. 376070702201 NIP/NPT. 376070702201

Mengetahui, Ketua Program Studi Sistem Informasi Fakultas Teknologi Industri Universitas Pembangunan Nasional "Veteran" Jawa Timur

> Nur Cahyo Wibowo, S.kom, M.kom NPT. 379030401971

Hak Cipta © milik UPN "Veteran" Jatim :

Dilarang mengutip sebagian atau seluruh karya tulis ini tanpa mencantumkan dan menyebutkan sumber.

# **SKRIPSI**

SISTEM PENDUKUNG KEPUTUSAN PENILAIAN KINERJA DOSEN DENGAN METODE SIMPLE ADDITIVE WEIGHTING METHOD (SAW) (Studi Kasus: Universitas Pembangunan Nasional " Veteran" Jawa Timur)

# Disusun Oleh : TUKIJAN SYAH

NPM : 0935010098

Telah dipertahankan dihadapan dan diterima oleh Tim Penguji Skripsi Jurusan Sistem Informasi Fakultas Teknologi Industri Universitas Pembangunan Nasional "Veteran" Jawa Timur Pada Tanggal 17 Mei 2013

Pembimbing : VAN & Tim Penguji :

NIP/NPT. 376070702201 NIP/NPT. 030212918

FTERAP VETERAP VETERAP

2. 2.

3.

NIP/NPT. 385111303571 NIP/NPT. 379030401971

Moh. Irwan Afandi, ST, MSc Prof . Dr. Ir. H. Akhmad Fauzi, MMT

Agung Brastama P, S.Kom Nur Cahyo Wibowo, S.Kom, M.Kom

Moh. Irwan Afandi, ST, Msc NIP/NPT. 376070702201

Mengetahui, Dekan Fakultas Teknologi Industri Universitas Pembangunan Nasional "Veteran" Jawa Timur

> Ir. Sutiyono, MT NPT. 196007131987031001

Hak Cipta © milik UPN "Veteran" Jatim :

Dilarang mengutip sebagian atau seluruh karya tulis ini tanpa mencantumkan dan menyebutkan sumber.

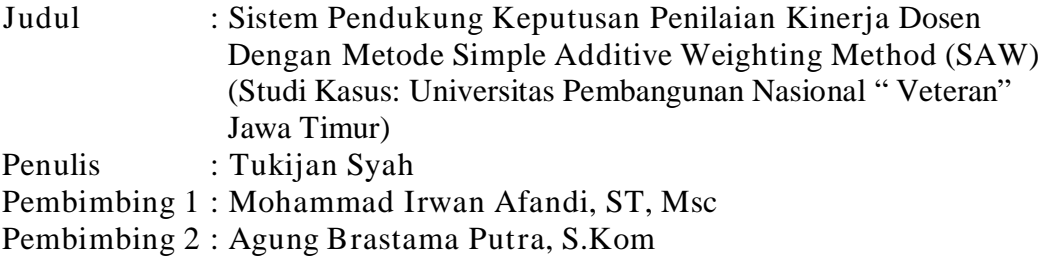

# ABSTRAKSI

Universitas Pembangunan Nasional (UPN) Veteran Jawa Timur adalah sebuah Perguruan Tinggi Swasta yang berdiri sejak Juli 1959, berlokasi di kota Surabaya, Propinsi Jawa Timur, Indonesia Didukung oleh 324 staf Dosen. Dosen mempunyai kedudukan sebagai tenaga professional pada jenjang pendidikan tinggi yang diangkat sesuai dengan peraturan perundang - undangan. Jadi dosen adalah pendidik dan ilmuwan dengan tugas utama mentransformasikan, mengembangkan, dan menyebarluaskan ilmu pengetahuan, teknologi, dan seni melalui pendidikan, penelitian, dan pengabdian kepada masyarakat. Dengan beratnya dan mulianya tugas dosen tersebut maka diperlukan suatu sistem yang dapat mengukur kinerja dosen yang nantinya dapat digunakan untuk bahan pengambilan keputusan dan pemberian penghargaan kepada dosen berprestasi yang ada diuniversitas, untuk itu penulis mengambil Sistem Sistem Pendukung Keputusan Penilaian Kinerja Dosen Dengan Metode Simple Additive Weighting Method (SAW) (Studi Kasus: Universitas Pembangunan Nasional " Veteran" Jawa Timur)

*Software* yang digunakan adalah Microsoft Visual Basic. NET 2005 dan database My SQL. Laporan yang dihasilkan adalah laporan Perengkingan nilai Dosen dan Persentase Kinerja Dosen, Selain itu juga menghasilkan laporan dalam bentuk grafik. Untuk membuat grafik diperlukan *component* Microsoft Chart Controls pada Visual Basic. NET 2005 ini.

 Perancangan aplikasi sistem pendukung keputusan penilaian kinerja Dosen dapat digunakan untuk mengukur kinerja seorang dosen sehingga dapat dijadikan laporan untuk pihak atasan dan perengkingan atas dosen berprestasi. Kemudian dapat dijadikan bahan evaluasi kinerja untuk peningkatan akademik

*Kata Kunci :* Penilaian Kinerja Dosen, Sistem Pendukung Keputusan, *Simple Additive Weighting Method (SAW)* 

# KATA PENGANTAR

*Alhamdulillah Robbil 'Alamin…* Puji Syukur penulis panjatkan kepada Tuhan Yang Maha Esa yang telah memberikan rahmat dan karunia-Nya, sehingga penulis dapat menyelesaikan Tugas Akhir ini.

Tugas Akhir ini dibuat untuk memenuhi persyaratan menempuh ujian sarjana pada Fakultas Teknologi Industri Program Studi Sistem Informasi Universitas Pembangunan Nasional "Veteran" Jawa Timur. Laporan ini disusun berdasarkan data yang diperoleh selama mengerjakan Tugas Akhir Universitas Pembangunan Nasinal Veteran jawa timur.

Dengan selesainya Tugas Akhir ini, tak lupa penulis mengucapkan terima kasih yang sebesar – besarnya, kepada :

- 1. Orang tua tercinta dimanapun berada. Terima kasih atas kasih sayang, doa, dukungan moril dan materil, serta dorongannya.
- 2. Bapak Ir. Sutiyono, MT selaku dekan Fakultas Teknologi Industri UPN "Veteran" Jawa Timur.
- 3. Bapak Ir. Mu'tasim Billah, MS selaku Wakil Dekan Fakultas Teknologi Industri UPN "Veteran" Jawa Timur.
- 4. Bapak Marsono selaku Ketua Bagian Tata Usaha Fakultas Teknologi Industri UPN "Veteran" Jawa Timur.
- 5. Bapak Nur Cahyo Wibowo, S.Kom, M.Kom, selaku Ketua Program Studi Sistem Informasi FTI Universitas Pembangunan Nasional "Veteran" Jawa Timur.
- 6. Bapak Mohammad Irwan Afandi, ST, Msc, selaku Sekretaris Program Studi Sistem Informasi FTI Universitas Pembangunan Nasional "Veteran" Jawa Timur sekaligus sebagai Dosen Pembimbing I.
- 7. Bapak Agung Brastama Putra, S.Kom sekaligus sebagai Dosen Pembimbing II.
- 8. Bapak Doddy Ridwandono, S.Kom sebagai dosen wali yang telah banyak memberi masukan dan arahan.
- 9. Bapak Mardiono, ST. MM sebagai kepala Biro Kepegawaian Universitas Pembangunan Nasional "Veteran" Jawa Timur
- 10. Bapak Joni, SE sebagai Kasubbag Adabang Kepegawaian Universitas Pembangunan Nasional "Veteran" Jawa Timur
- 11. Adek-adekku tersayang yang telah memberikan semangat terus menerus tanpa kenal bosan.
- 12. Kekasih tercinta, Alifia Fatehatul Dalita yang selalu memberikan semangat dan dorongan dalam menyelesaikan Tugas Akhir ini.
- 13. Teman satu kontrakan yang uda kasih semangat dan banyak menyumbangkan ide dan juga pendapat.
- 14. Teman-teman Seperjuangan: Surya Prisma, wachid Al'arif mashuri, halfis Shari, Samsul arifin dan semua teman-teman mahasiswa Sistem Informasi angkatan 2009 yang turut memberi masukkan dan dukungan.
- 15. Dan semua pihak yang tidak dapat penulis sebutkan satu persatu yang telah membantu dalam penyusunan sampai terselesaikannya Tugas Akhir dan Laporan TA ini.

Penulis menyadari bahwa laporan Tugas Akhir ini belumlah sempurna. Untuk itu, saran dan kritik yang membangun sangat penulis harapkan demi penyempurnaan laporan ini.

Akhir kata semoga laporan ini dapat memberikan sumbangan yang berarti dan berguna bagi semua pihak yang berkepentingan dan kalangan mahasiswa pada khususnya. Semoga Allah SWT memberikan balasan kepada semua pihak yang telah memberikan bantuan.

Surabaya, 26 April 2013

### Penulis

# **DAFTAR ISI**

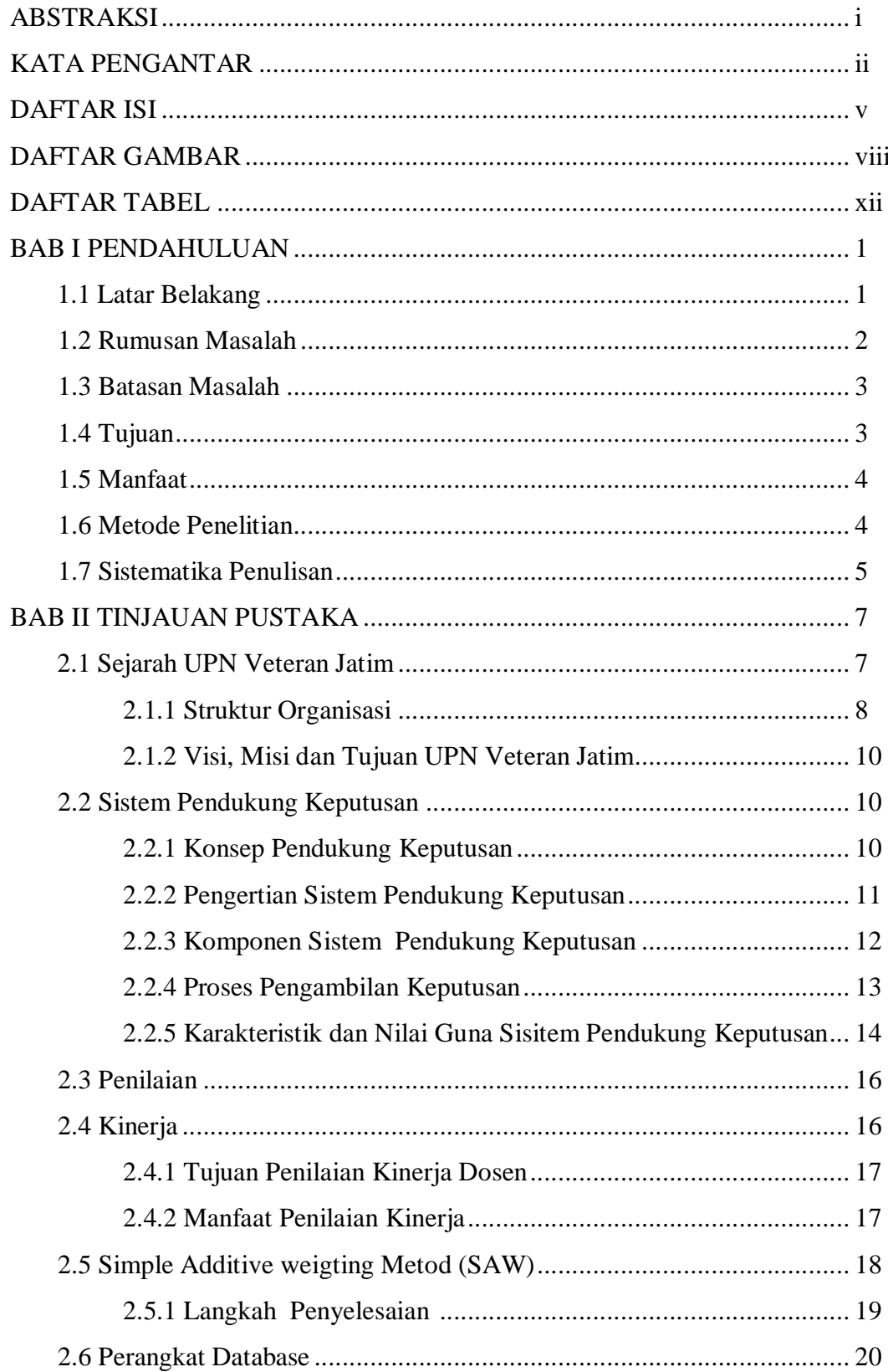

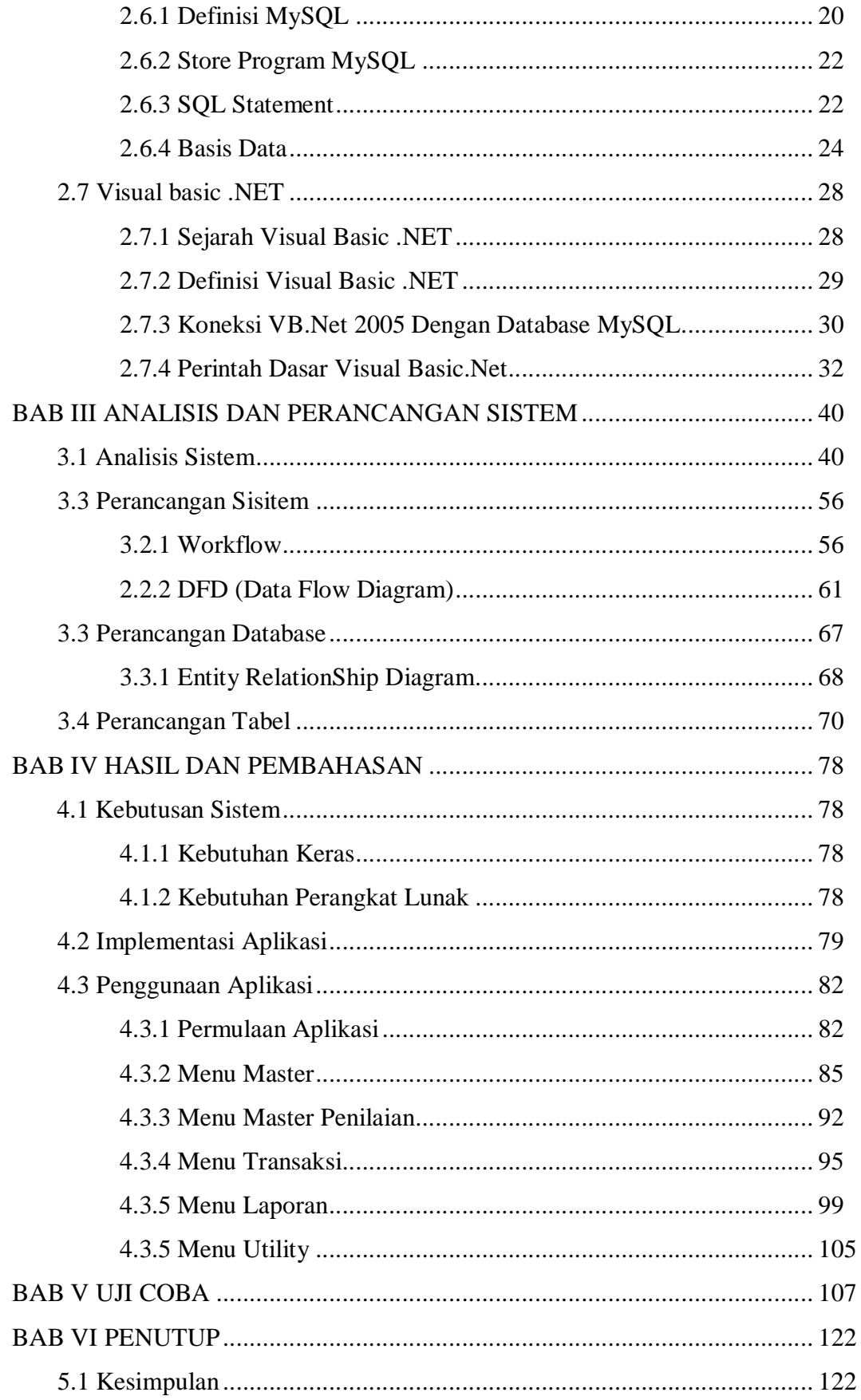

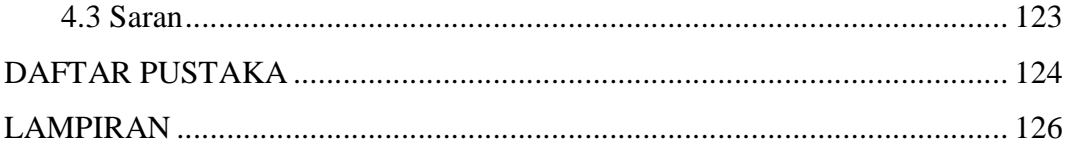

# DAFTAR GAMBAR

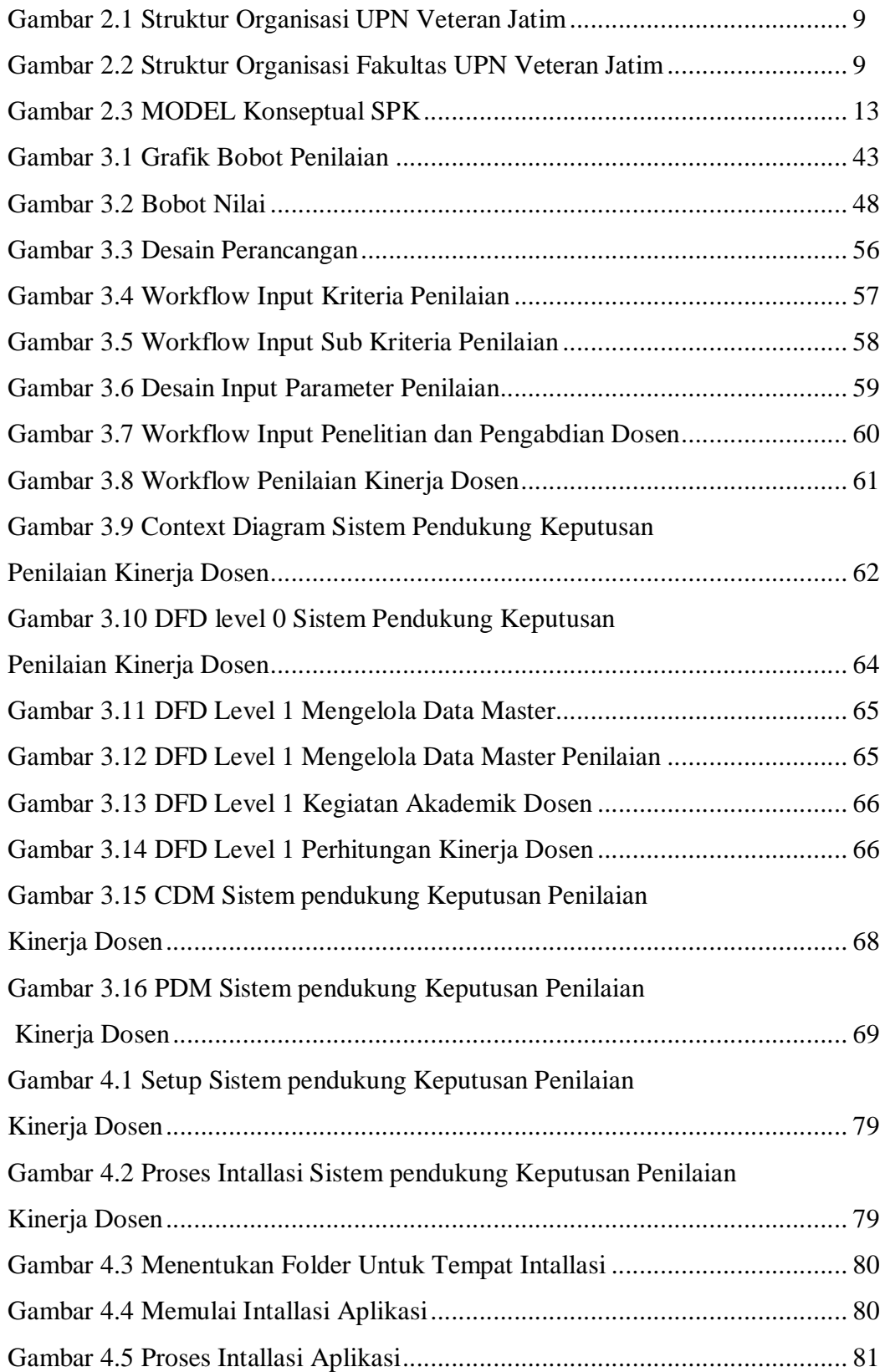

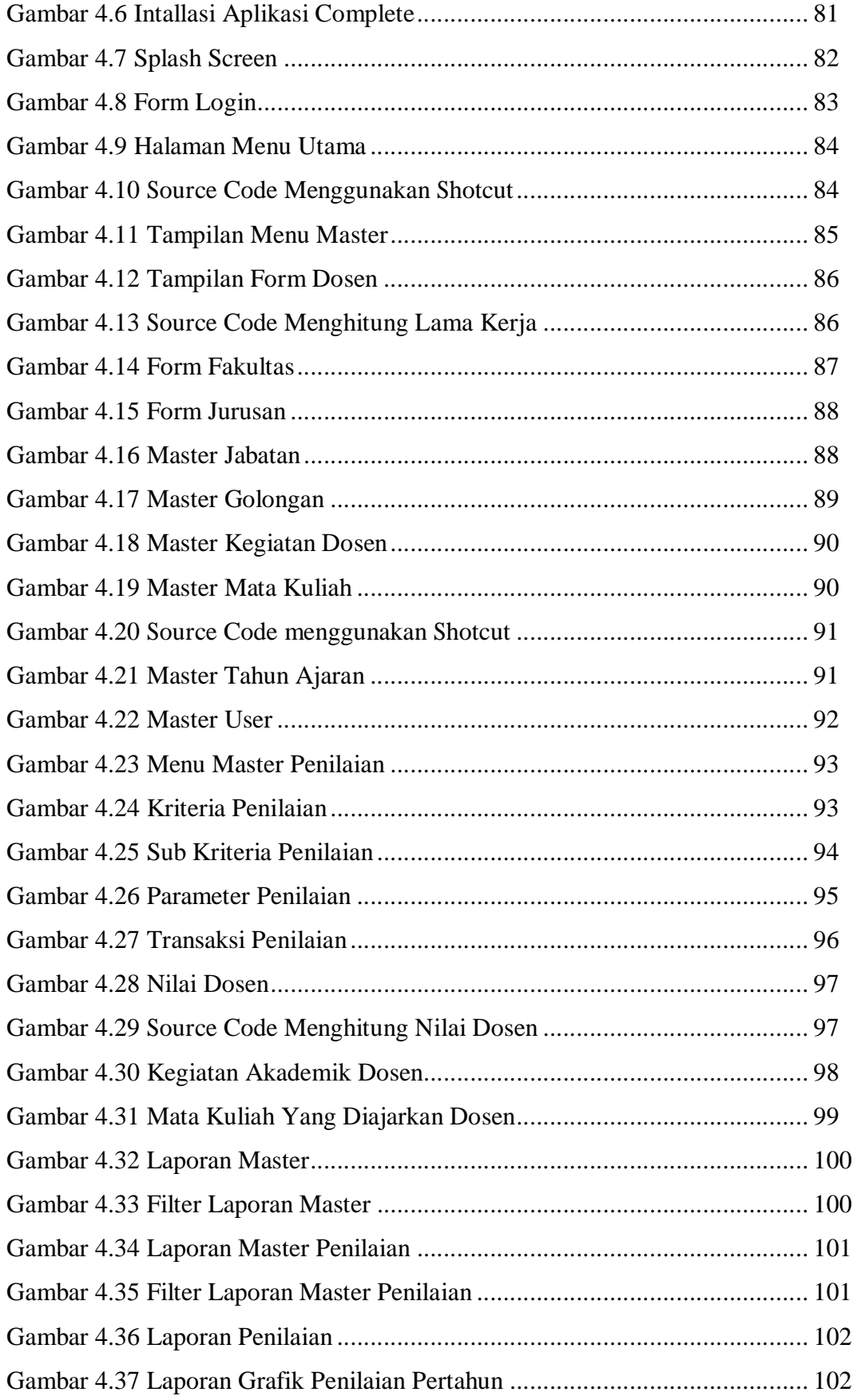

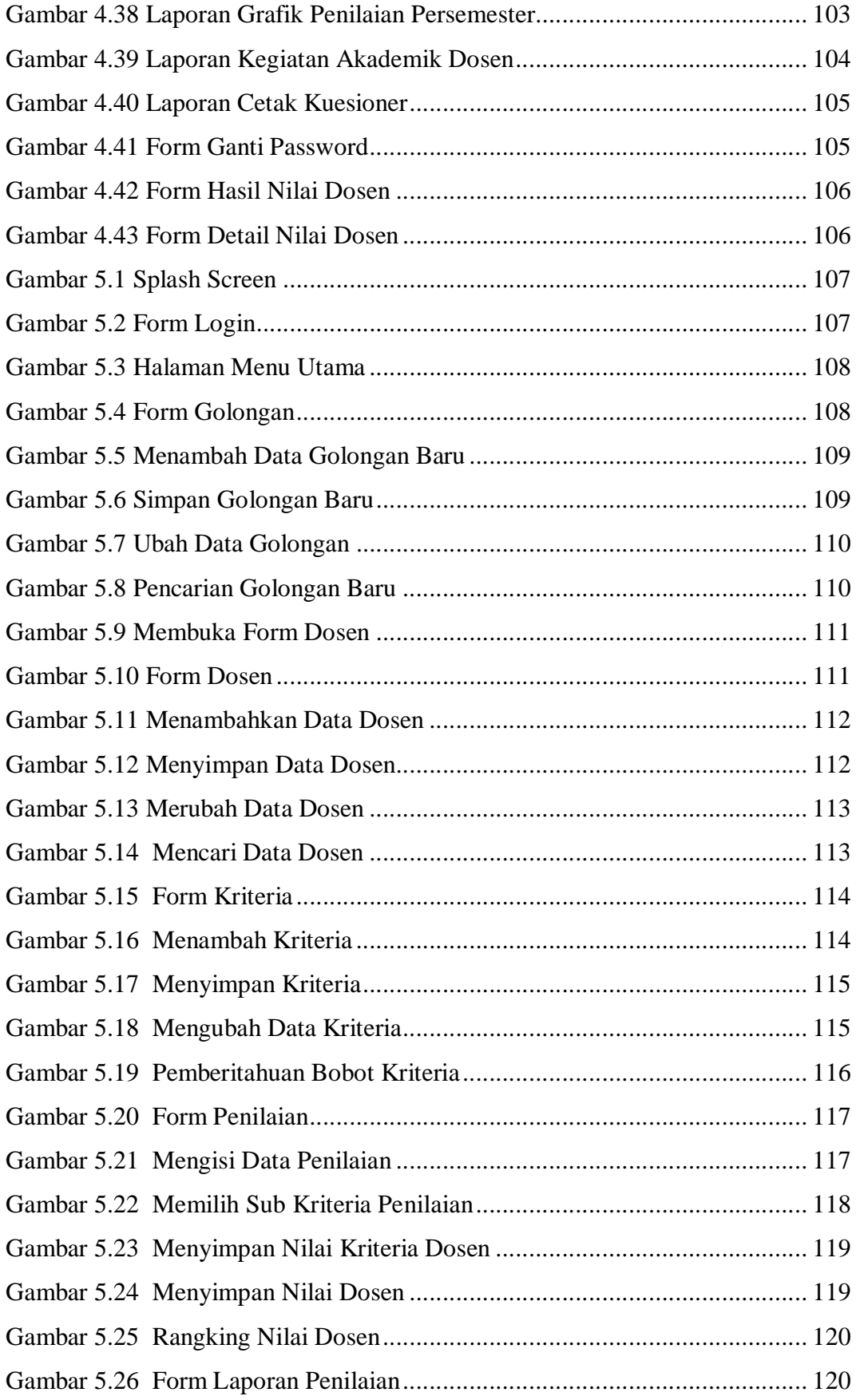

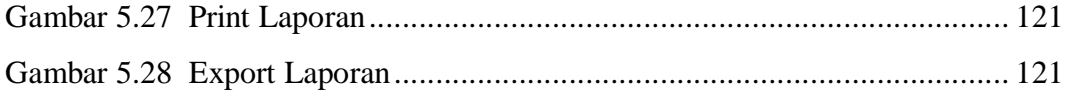

# DAFTAR TABEL

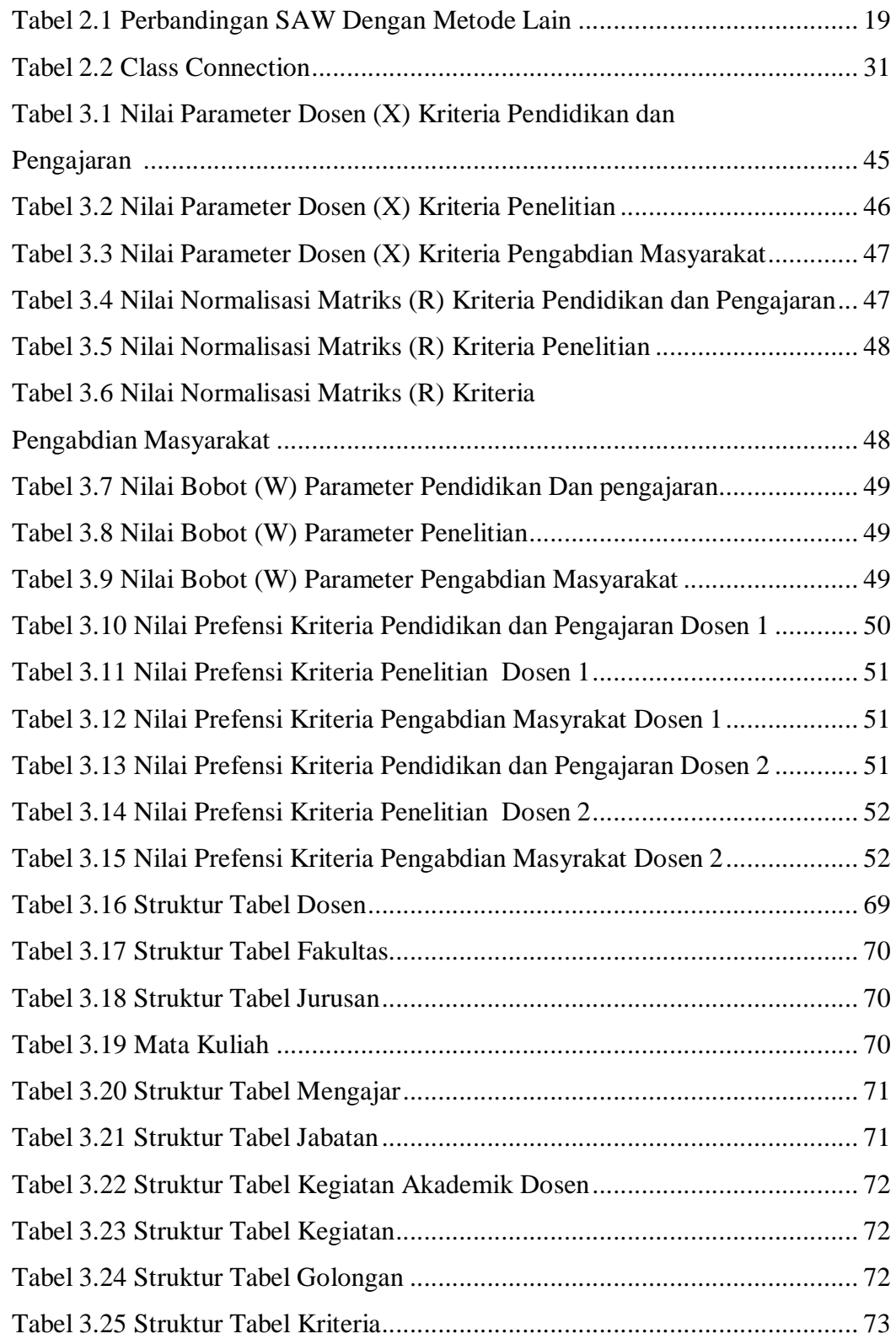

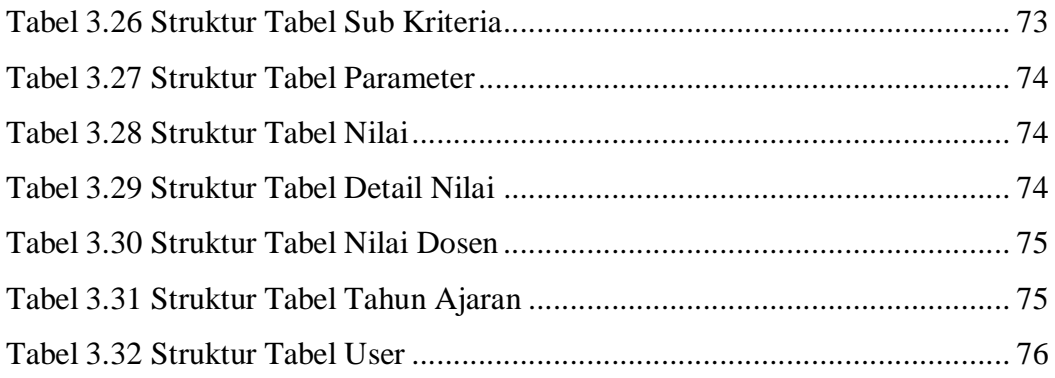

# BAB I

# PENDAHULUAN

## 1.1 Latar Belakang

Perkembangan Teknologi Informasi belakangan ini semakin pesat, hal tersebut ditunjukkan dengan masuknya teknologi informasi hampir ke semua bidang kehidupan, hal ini ditandai dengan banyaknya pengguna komputer, baik untuk kepentingan perusahaan atau bisnis sampai kepada hal-hal yang bersifat hiburan, pendidikan dan kesehatan. Dengan pesatnya teknologi maka dibutuhkannya suatu sistem, metodologi, strategi, dan perangkat lunak untuk membantu kegiatan organisasi maupun lembaga-lembaga pendidikan. Salah satunya adalah data yang berkaitan dengan dosen, karena dosen adalah bagian terpenting dalam suatu universitas dimana seorang dosen mempunyai tugas dan tanggung jawab yang paling besar, karena berinteraksi langsung dengan mahasiswa.

Universitas Pembangunan Nasional Veteran Jawa Timur adalah sebuah Perguruan Tinggi Swasta yang memiliki 6 Fakultas dan Program Pasca Sarjana terdiri atas 20 Program Studi. Didukung oleh 324 staf Dosen Tetap bergelar Profesor, Doktor dan Magister serta bersertifikat Dosen oleh Kementrian Pendidikan Nasional. Kinerja dosen merupakan suatu hal yang sangat penting dalam upaya lembaga perguruan tinggi untuk mencapai tujuanya, setiap perguruan tinggi, seperti UPN Veteran Jawa Timur memerlukan kinerja dosen yang tinggi. Pada saat yang bersamaan, dosen sebagai ujung tombak suatu perguruan tinggi memerlukan umpan balik dari lembaga atas hasil kerja mereka sebagai panduan bagi perilaku mereka di masa yang akan datang.

Dengan peningkatan akademik, yang pada akhirnya dapat mempercepat perkembangan masyarakat masa kini dan masa depan sesuai dengan yang diharapkan serta sistem penilaian kinerja dosen dapat memberikan penghargaan yang harus sejalan dan sesuai dengan harkat dan martabat sebagai Dosen. Merujuk pada pemikiran di atas, sudah selayaknya pemberian penghargaan diberikan kepada dosen yang memiliki prestasi yang dibanggakan oleh perguruan tinggi. Pemberian penghargaan akan mendorong dosen untuk berprestasi secara lebih produktif. Dengan demikian prestasi yang semakin produktif itu diharapkan dapat mendorong tercapainya tujuan pengembangan sitem pendidikan tinggi khususnya di Universitas Pembangunan Nasional Veteran Jawa Timur.

 Untuk mencapai dan mewujutkan tujuan yang telah disampaikan diatas maka salah satu metode yang dapat digunakan dalam perancangan sistem pendukung keputusan untuk permasalahan multikriteria adalah *Simple Additive Weighting Method* (SAW). Selain itu, konsep *Simple Additive Weighting Method* dalam metode ini dapat menyelesaikan masalah data yang mengandung unsur ketidakpastian seperti pada kasus penilaian kinerja dosen. Melalui proses perhitungan metode *Simple Additive Weighting Method* maka akan diperoleh nilai prioritas maksimal sebagai nilai standar penentuan penilaian kinerja dosen dan nilai prioritas dosen yang akan dibandingkan dengan standar kinererja dosen.

#### 1.2 Rumusan Masalah

Berdasarkan latar belakang di atas dapat dirumuskan permasalahan yang akan dihadapi dalam penelitian ini adalah sebagai berikut :

1. Bagaimana menghitung nilai kinerja untuk mengetahui tingkat prestasi kerja dosen ?

 $\mathfrak{D}$ 

- 2. Bagaimana merancang dan membuat sistem pendukung keputusan yang dapat meranking kinerja seorang dosen untuk pemberian penghargaan kepada dosen di Universitas Pembangunan Nasional (UPN) Veteran Jawa Timur ?
- 3. Bagaimana membuat grafik nilai kinerja dosen untuk pimpinan sebagai bahan pertimbangan dan evaluasi kinerja ?
- 4. Bagaimana melihat nilai kinerja dari seorang dosen dari priode penilaian yang dahulu ?

### 1.3 Batasan Masalah

Sesuai perumusan masalah tersebut maka pembuatan sistem pendukung keputusan penilaian kinerja dosen dapat ditentukan dengan batasan masalah sebagai berikut :

- 1. Informasi yang dikumpulkan dan diolah dalam sistem ini terbatas pada data dosen di Universitas Pembangunan Nasional (UPN) Veteran Jawa Timur.
- 2. Kriteria dan parameter yang digunakan untuk penilaian ditentukan oleh pimpinan atau admin.
- 3. Penilaian di*inputkan* oleh petugas atau tata usaha dari hasil kuesioner dan kegiatan-kegiatan akademis yang dilakukan oleh dosen.
- 4. Sistem tidak membahas evaluasi kinerja dosen.

# 1.4 Tujuan

Adapun tujuan dari Tugas Akhir ini adalah menghasilkan aplikasi sistem pendukung keputusan yang dapat mengukur kinerja seorang dosen sehingga dapat dijadikan laporan untuk pihak atasan dan memberikan ranking terhadap dosen berprestasi. Kemudian dapat dijadikan bahan evaluasi kinerja untuk peningkatan akademik, yang pada akhirnya dapat mempercepat perkembangan masyarakat

masa kini dan masa depan sesuai dengan yang diharapkan serta sistem penilaian kinerja dosen dapat memberikan pertimbangan atas pemberian penghargaan yang harus sejalan dan sesuai dengan harkat dan martabat dosen sebagai penggali dan ilmu, teknologi, seni budaya dan tridarma perguruan tinggi.

# 1.5 Manfaat

Manfaat dari Tugas Akhir ini adalah :

- a). Memudahkan dosen untuk mengetahui hasil kinerja yang telah dikerjakan.
- b). Dapat dijadikan sebagai alat untuk memperoleh umpan balik dari seorang dosen untuk memperbaiki lingkungan kinerja, sarana pendukung dsb.
- c). Membantu pimpinan untuk mengawasi kinerja dosen.
- d). Membantu pimpinan untuk proses pengambilan keputusan dan bahan pertimbangan evaluasi kerja.
- 1.6 Metode Penelitian
- a. Studi Pustaka

Pemahaman studi pustaka tentang konsep dan teori dari sistem pendukung keputusan dengan menggunakan bahasa pemograman VB.Net yang berintegrasi dengan database MySQL.

b. Pengumpulan Data

Bab ini akan menjelaskan suatu landasan teori yang dipakai sebagai penunjang pembuatan. Dengan cara melakukan pengumpulan data yang dibutuhkan pada sistem informasi administrasi.

c. Analisa dan Perancangan Sistem

Analisa dan perancangan sistem menggunakan *tools* powerDesigner untuk mempermudah dalam merancang dan mendesain sistem.

d. Hasil dan pembahasan

Perancangan dan pembuatan perangkat lunak pendukung untuk sistem pendukung keputusan ini dengan menggunakan *tools* bahasa pemrograman VB.Net dengan MySQL sebagai *database*nya.

e. Uji Coba

Setelah sistem ini dibangun maka mulai melakukan pengujian, apakah sudah memenuhi tujuan . Jika selama ujicoba masih dirasa kurang sesuai dengan yang diharapkan maka dilakukan evaluasi untuk perbaikannya.

f. Evaluasi Sistem

Evaluasi Sistem dilakukan apabila sistem masih perlu perbaikan.

# 1.7 Sistematika Penulisan

Sistematika penulisan tugas akhir ini dibagi dalam enam Bab, urutan penyajian dan hal-hal yang akan dibahas pada masing-masing bab diuraikan sebagai berikut:

#### BAB I : PENDAHULUAN

Pada bab ini membahas mengenai latar belakang masalahan, perumusan masalah, batasan masalah, tujuan yang hendak dicapai, manfaat dari sistem ini dan sistematika penulisan tugas akhir.

### BAB II : TINJAUAN PUSTAKA

Pada bab ini dibahas tentang profile Universitas pembangunan Nasional (UPN) "Veteran" Jawa Timur, Sistem pendukung keputusan, MySQL, dan Visual Basic.NET.

### BAB III : ANALISIS DAN PERANCANGAN SISTEM

Dalam bab ini terdapat identifikasi permasalahan, analisa permasalahan. Selain itu, analisa dan perancangan yang digunakan meliputi : sistem *flow*, data *flow* diagram (DFD), *Entity Relationship Diagram* (ERD), serta contoh Studi kasus.

#### BAB IV : HASIL DAN PEMBAHASAN

Dalam bab ini akan dijelaskan mengenai kebutuhan perangkat keras maupun perangkat lunak serta output dari aplikasi ini, termasuk penjelasan tentang penggunaan aplikasi.

### BAB V : UJI COBA

Dalam bab ini akan dijelaskan mengenai ujicoba aplikasi yang telah dibuat

### BAB VI : PENUTUP

Bab ini berisi tentang kesimpulan dari pelaksanakan Tugas Akhir dan saran bagi instansi yang bersangkutan untuk penyempurnaan sistem.

# DAFTAR PUSTAKA

Berisi tentang literatur sebagai teori pendukung pembahasan pada laporan Tugas Akhir.

#### LAMPIRAN

Berisi tentang penjelasan dan pembahasan pendukung Tugas Akhir guna memahami isi laporan.